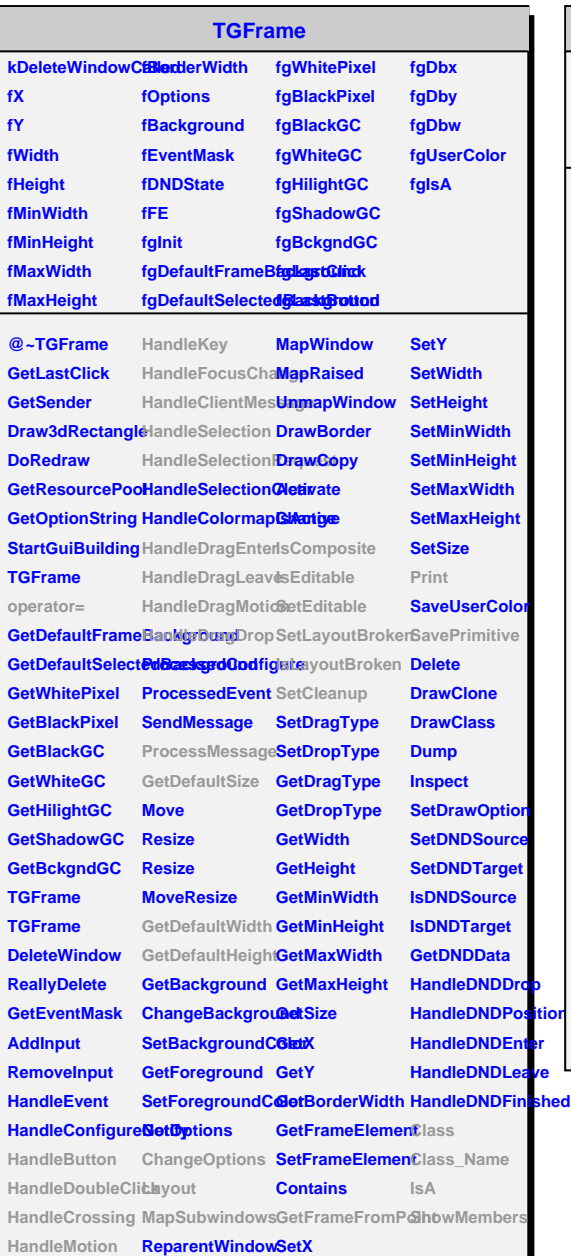

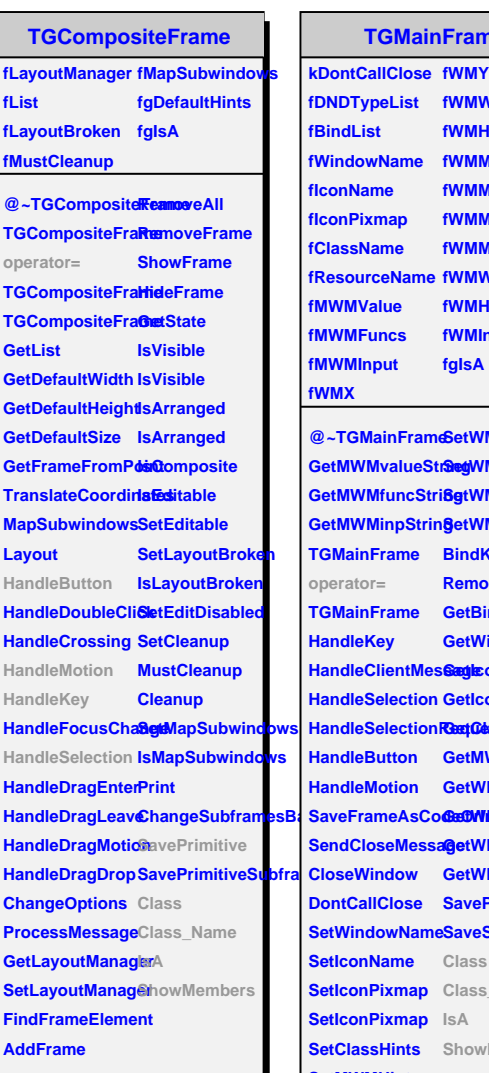

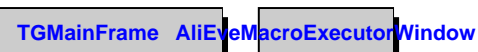

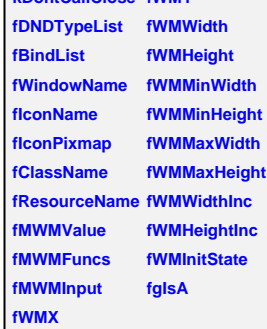

**@~TGMainFrame SetWMPosition GetMWMvalueString SetWMSize GetMWMfuncStri8gtWMSizeHints GetMWMinpString SetWMState TGMainFrame BindKey TGMainFrame GetBindList HandleKey HandleClientMeseagleonName HandleSelection GetIconPixmap HandleSelectionRequestsHints HandleButton GetMWMHints HandleMotion GetWMPosition SaveFrameAsCodeOrImage GetWMSize SendCloseMessage GetWMSizeHints CloseWindow GetWMState DontCallClose SavePrimitive SetWindowName SaveSource SetIconName Class SetIconPixmap Class\_Name SetIconPixmap IsA SetClassHints ShowMembers SetMWMHints RemoveBind GetWindowNam** 

**fM fMainFrame fCtrlFrame fListBox fEditor fSelectTags fBoxContents fgIsA @~AliEveMacroExecutorWindow AliEveMacroExecutorWindow PopulateMacros SetActiveStateOfShownMacros NewEventLoade DoEnableAll DoDisableAll DoReloadEvent DoSelectTags DoMacroSelecte MkHFrame MkLabel AliEveMacroExecutorWindow operator= Class Class\_Name IsA ShowMembers**

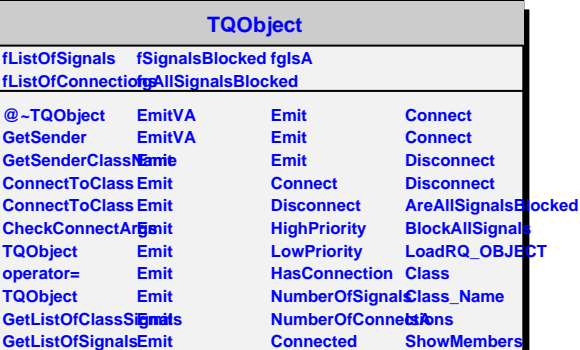

**Disconnected Destroyed**

**GetListOfConnectEinonits AreSignalsBlocked Emit**

**Emit**